## MATH180C: Introduction to Stochastic Processes II

Lecture A00: math-old.ucsd.edu/~ynemish/teaching/180cA Lecture B00: math-old.ucsd.edu/~ynemish/teaching/180cB

# Today: Kolmogorov's equations

## Next: PK 6.4, 6.6, Durrett 4.3

Week 3:

homework 2 (due Friday April 15)

Midterm 1 date changed: Friday, April 22 |<br>|-

#### Chapman-Kolmogorov equation

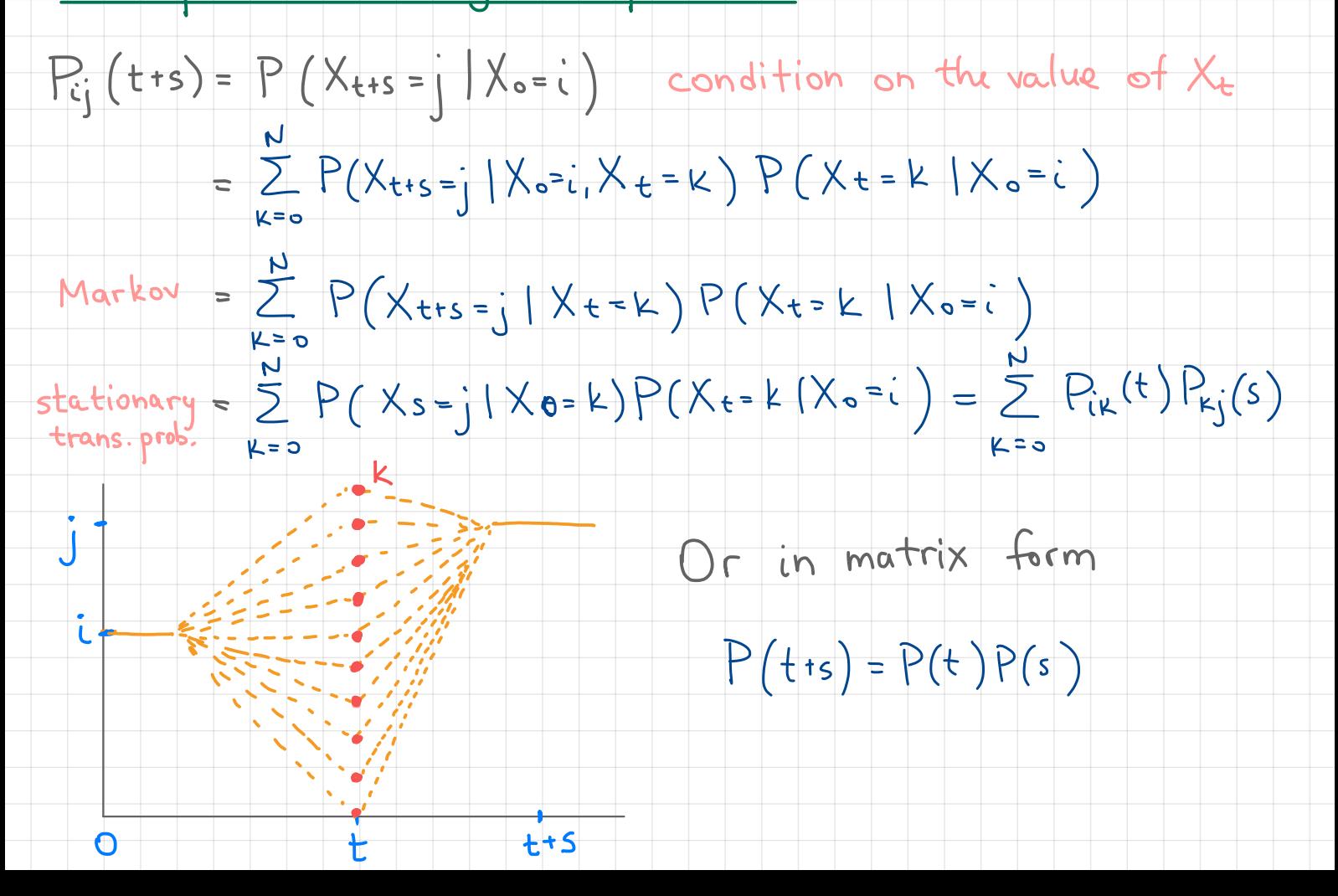

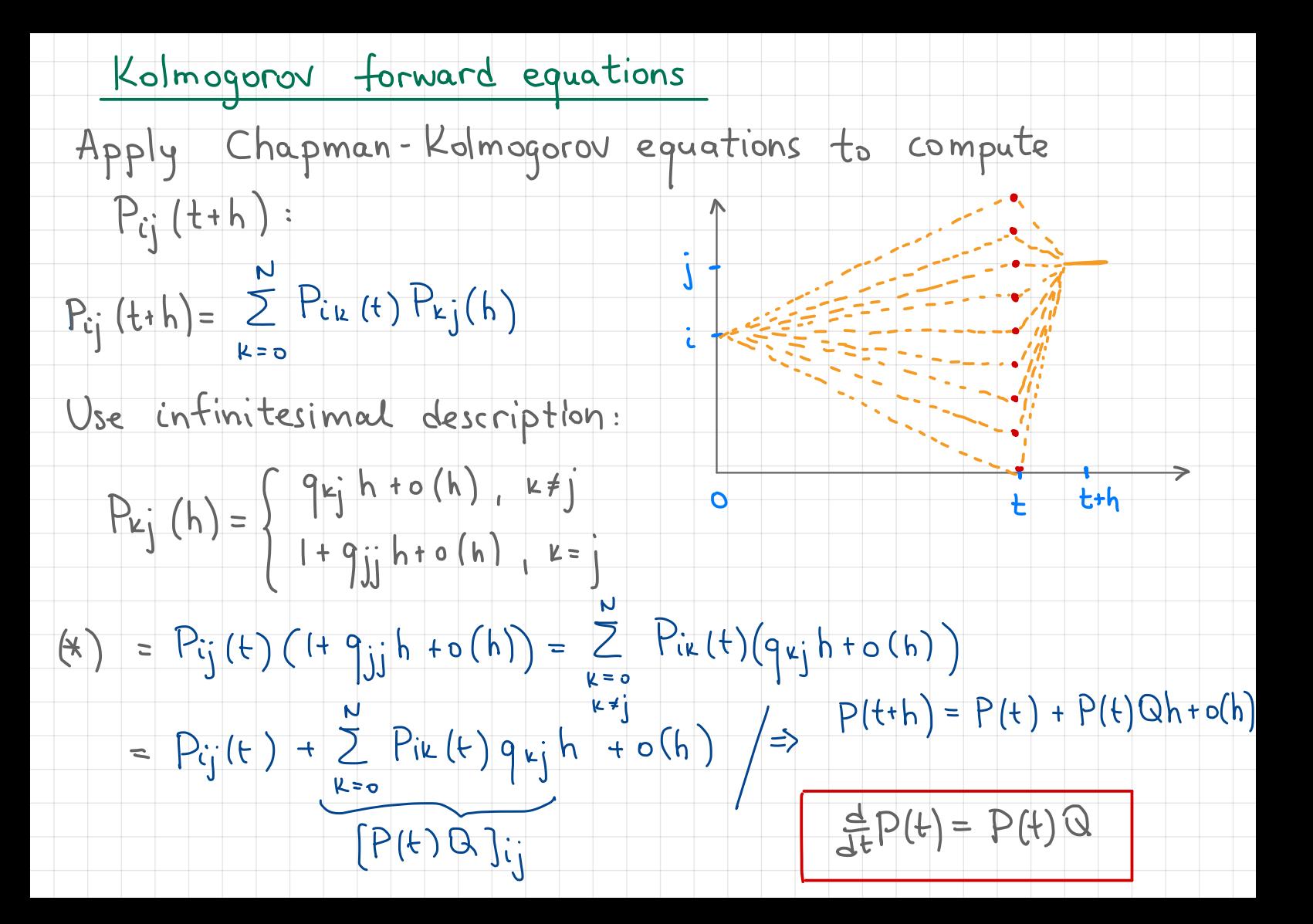

Kolmogorov backward equations

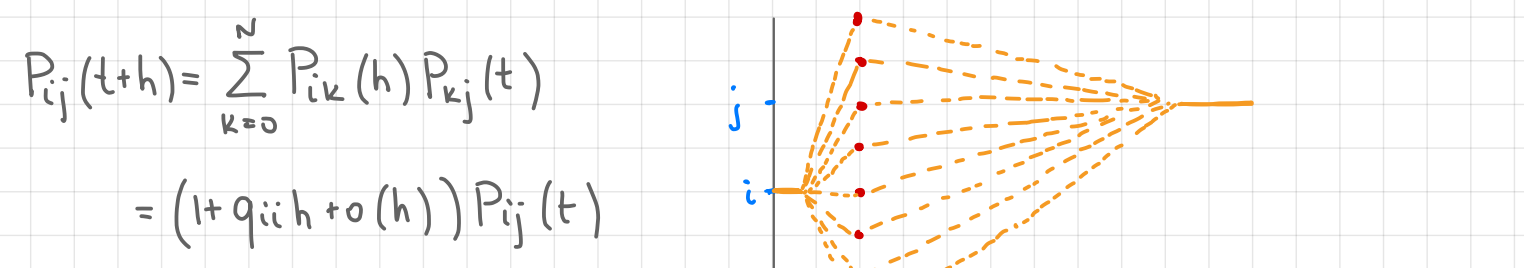

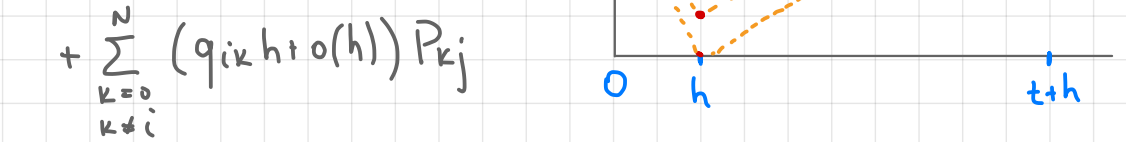

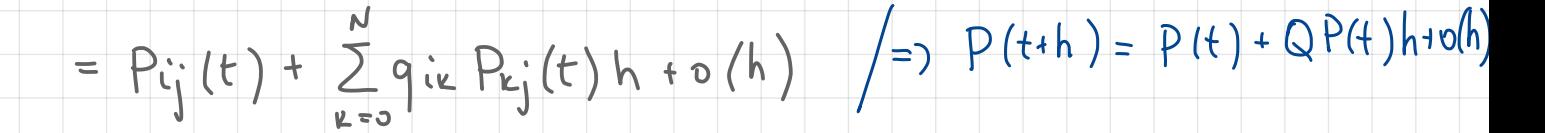

 $P(o) = I$ 

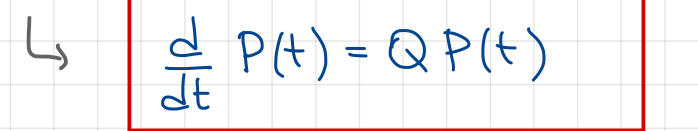

Kolmogorov equations. Remarks

- 1. e satisfies both (forward and backward) equations.
- Indeed, omitting technical details, differentiate term-by-term
- $\frac{d}{dt}e^{tQ}=\frac{d}{dt}\left(\sum_{k=0}^{\infty}\frac{Q^{k}t^{k}}{k!}\right)=\sum_{k=0}^{\infty}\frac{Q^{k}t^{k}}{(k!)!}e^{tQ}$ Now  $\sum_{k=1}^{\infty} \frac{Q^{k}}{(k-1)!} t^{k-1} = \sum_{k=0}^{\infty} \frac{Q^{k+1}}{k!} t^{k} = Q \sum_{k=0}^{\infty} \frac{Q^{k} t^{k}}{k!} = \sum_{k=0}^{\infty} \frac{Q^{k} t^{k}}{k!} Q$
- 2. Redundancy is related to the stationarity of
	- transition probabilities. If transition probabilities
		- $P_{ij}(s,t) = P(X_t = j | X_s = i)$  are not stationary, then

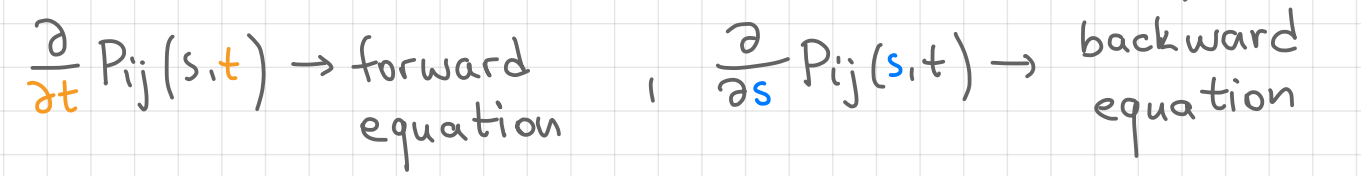

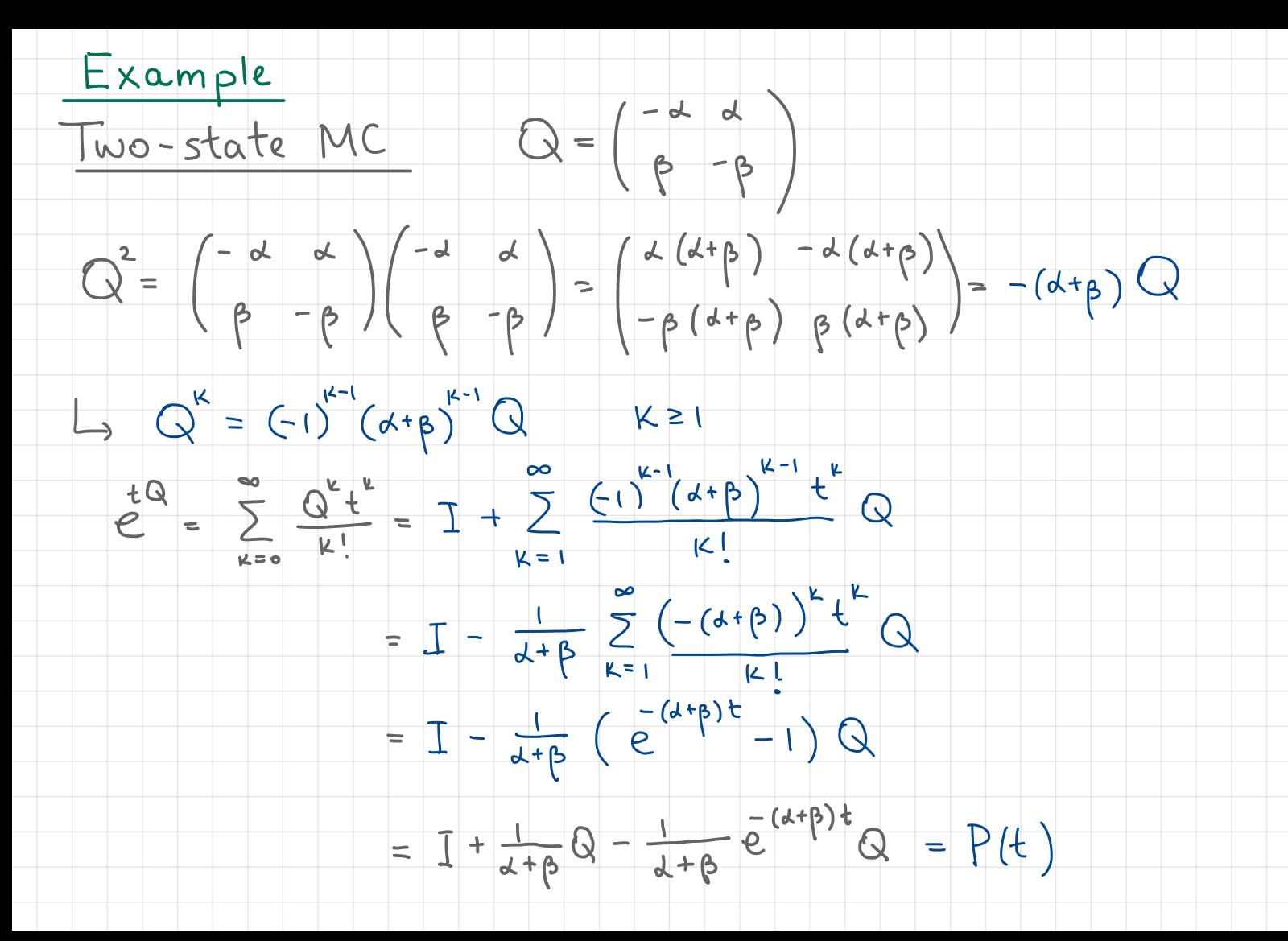

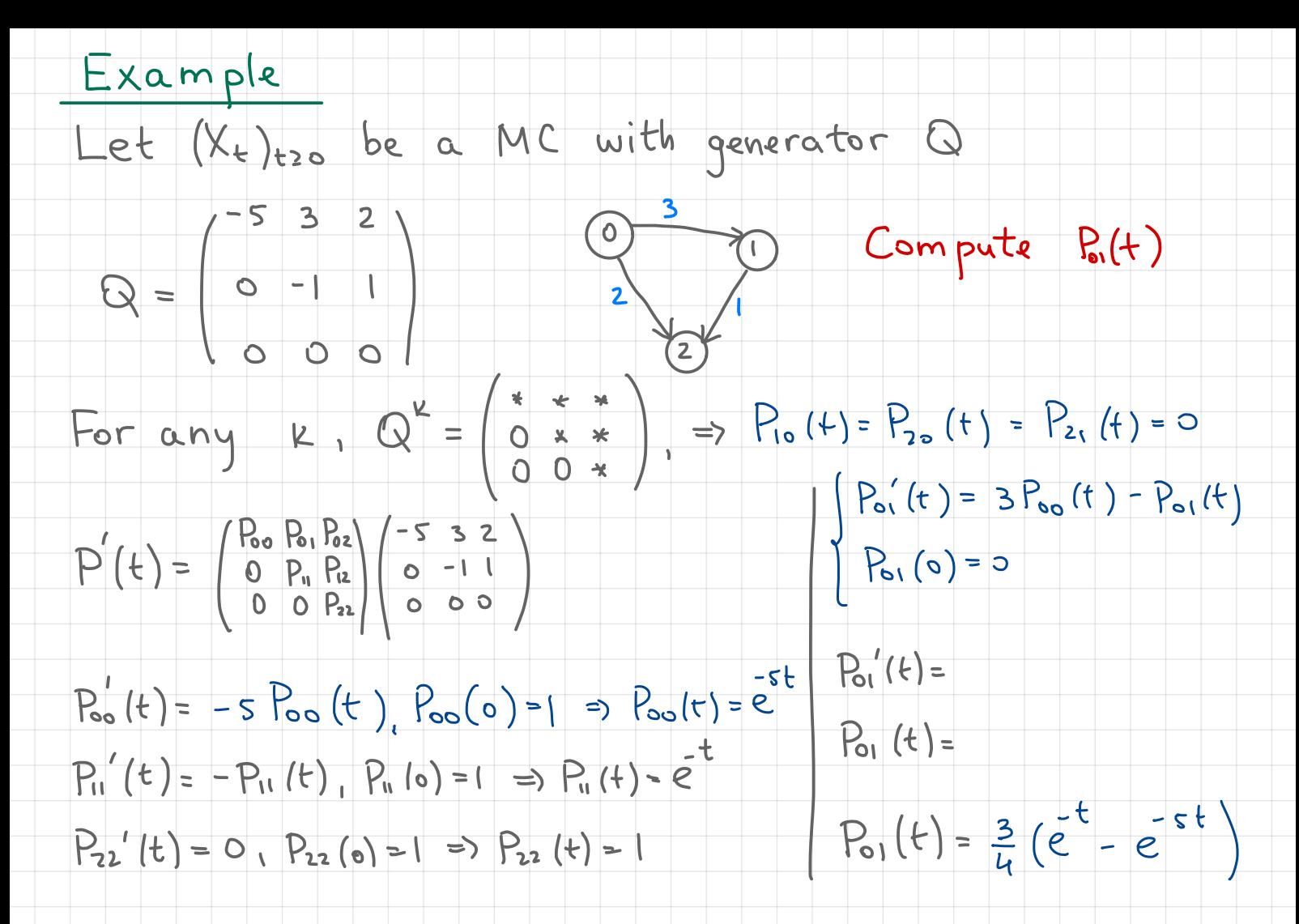

Forward and backward equations for B&D processes

Forward equation:

 $P_{ij}(t+h) = \sum_{\mu=0} P_{i\mu}(t) P_{kj}(h)$ =  $P_{ij}(t)$  (1- $(\lambda_{j}^{*} + \mu_{j}^{*})$ h to(h))  $+ P_{i j - 1}(t) (\lambda_{j - 1} h + o(h)) + P_{i j + 1}(t) (p_{j + 1} h + o(h))$  $+\sum_{|j-k|>1} P_{i k}(h) o(h)_{kj}$ If  $\Theta_{ij}$  = o(h) (requires additional technical assumptions)  $( Pij(t) = \lambda_{j-1} P_{i,j-1}(t) - (\lambda_j * \mu_j) P_{ij}(t) + \mu_{j+1} P_{i,j+1}(t)$  $\left( \begin{array}{cc} P_{\text{co}}'(t) = -\lambda_{\text{o}} P_{\text{co}}(t) + \mu_{1} P_{\text{c}}(t) & \text{with} & P_{ij}(\text{o}) = \delta_{ij} \end{array} \right)$ 

Forward and backward equations for BED processes

Similarly , we derive the backward equations

$$
\begin{cases}\nP_{ij}(t) = \mu_i P_{i-1,j}(t) - (\lambda_i + \mu_i) P_{ij}(t) + \lambda_i P_{i+1,j}(t) \\
P_{ij}'(t) = -\lambda_i P_{ij}(t) + \lambda_i P_{ij}(t) & \text{with } P_{ij}(s) = \delta_{ij}\n\end{cases}
$$

Exampte Linear growth with immigration .

Recall 
$$
\lambda_k = \lambda \cdot k + \alpha
$$
 zinnigration  
Linear birth rate

$$
\mu_{K} = \mu \cdot K
$$
  
Linnor death rate

Example: Linear growth with immigration.<br>Use forward equations to compute E(X+ IX0=i)

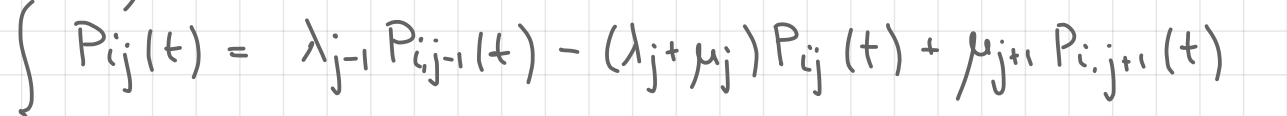

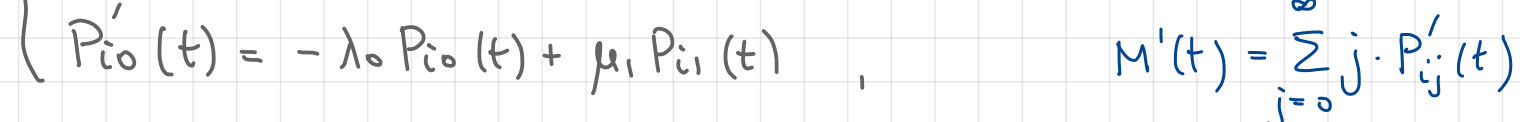

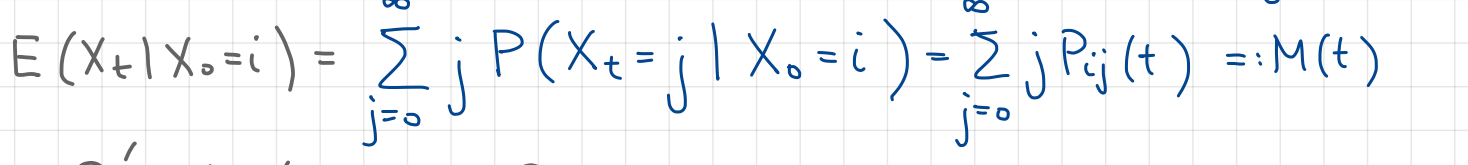

 $P_{ij}^{'}(t) = (\lambda(j-i) + \alpha) P_{i,j-1}(t) - ((\lambda + \mu)j + \alpha) P_{ij}(t) + \mu(j+1) P_{i,j+1}(t)$ 

#### Example: Linear growth with immigration.

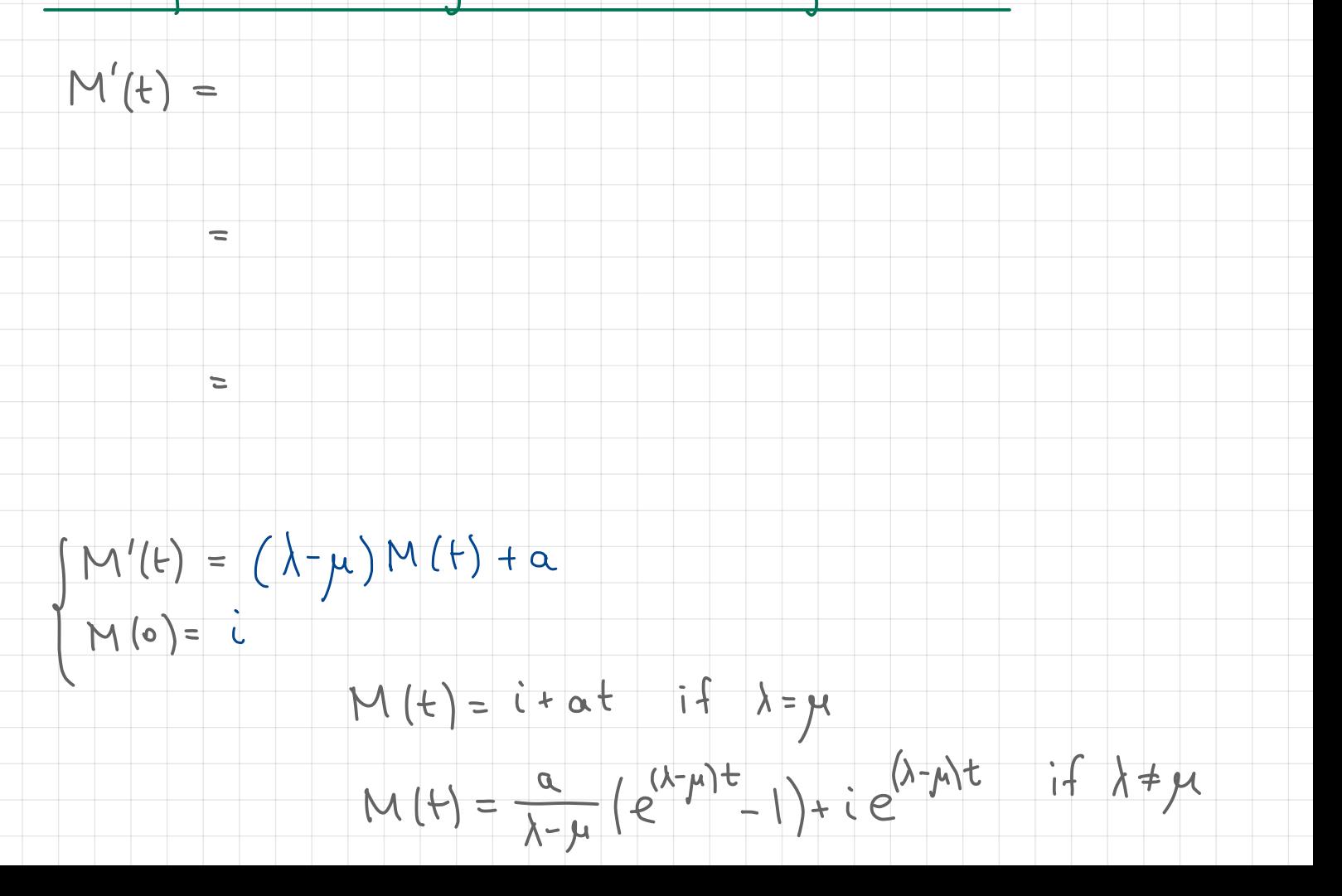